# Aws Invent

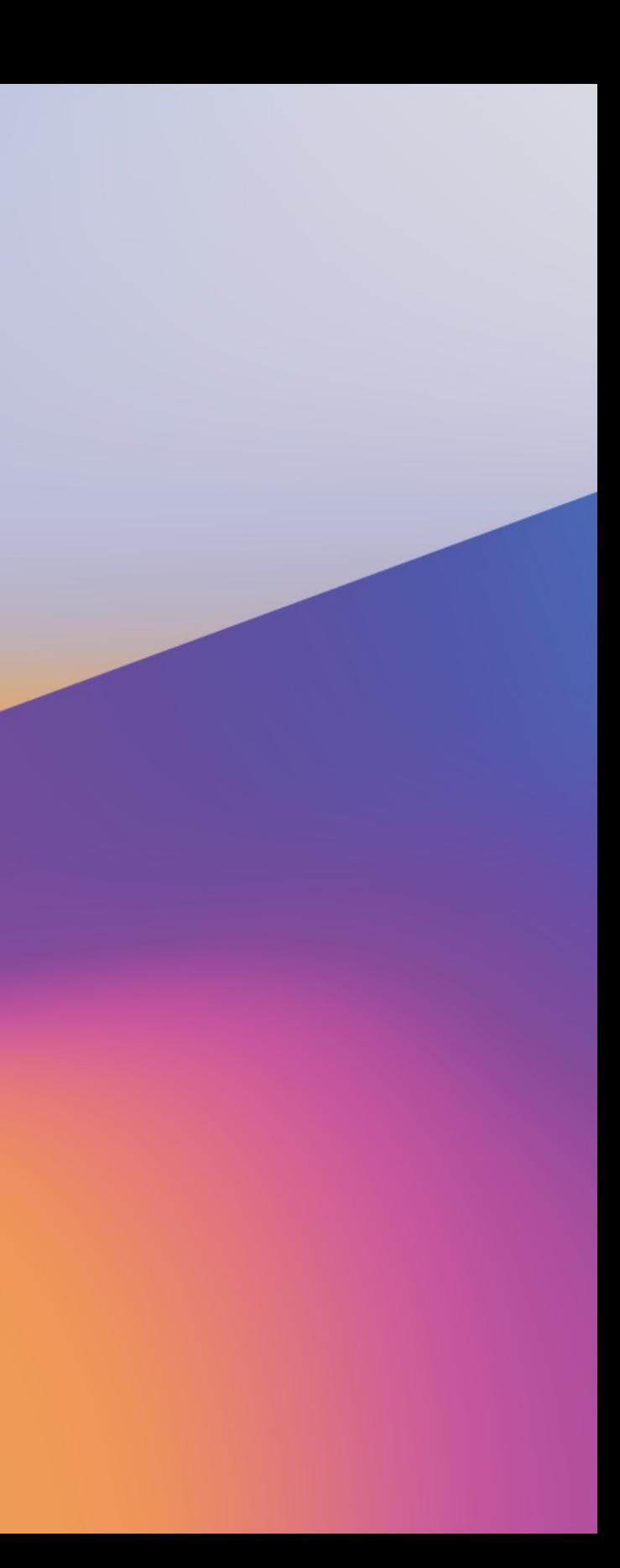

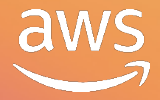

Chris Farris Cloud Security Lead **WarnerMedia** 

# Actionable threat hunting in AWS

SEC339

### Suman Koduri

Sr. Technical Account Manager Amazon Web Services

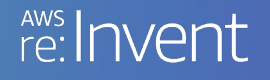

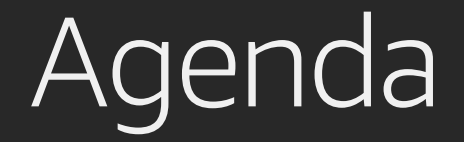

### Incident handling 101

Preparation

Identification

Containment, eradication, recovery

AWS Support enterprise support plan for incident response

### AWS technical account manager

Who

**Where** 

Designated point of contact for AWS Support

What **Provides guidance and advocacy** 

Operational excellence

When **Application launch, incident management, operational maturity** 

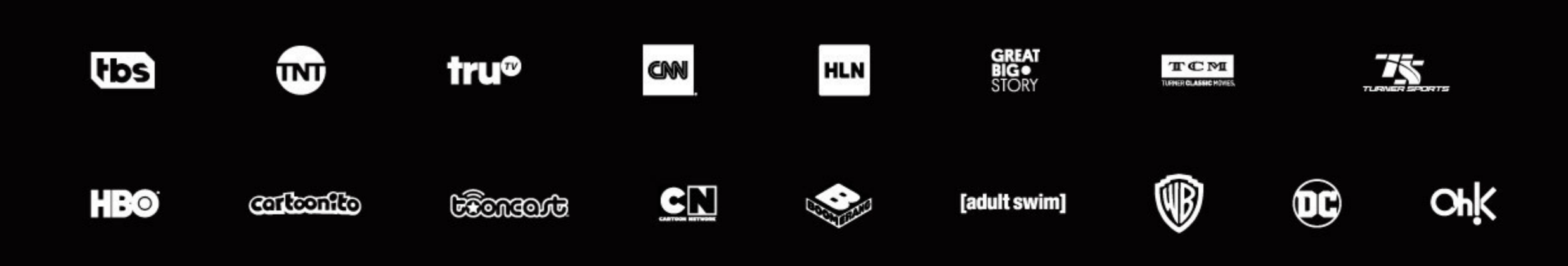

# WarnerMedia

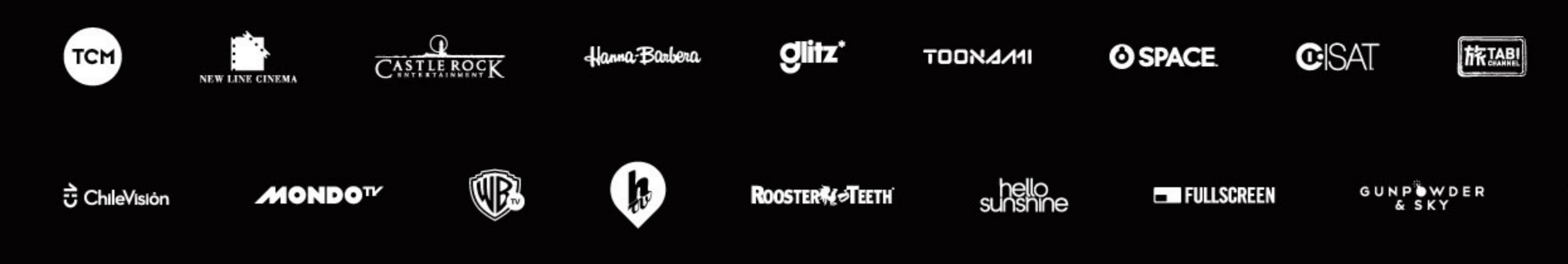

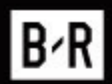

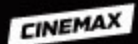

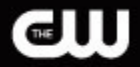

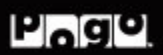

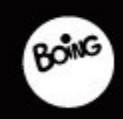

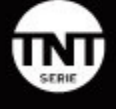

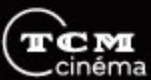

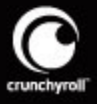

# **Incident handling 101**

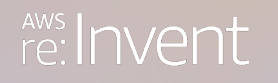

© 2019, Amazon Web Services, Inc. or its affiliates. All rights reserved.

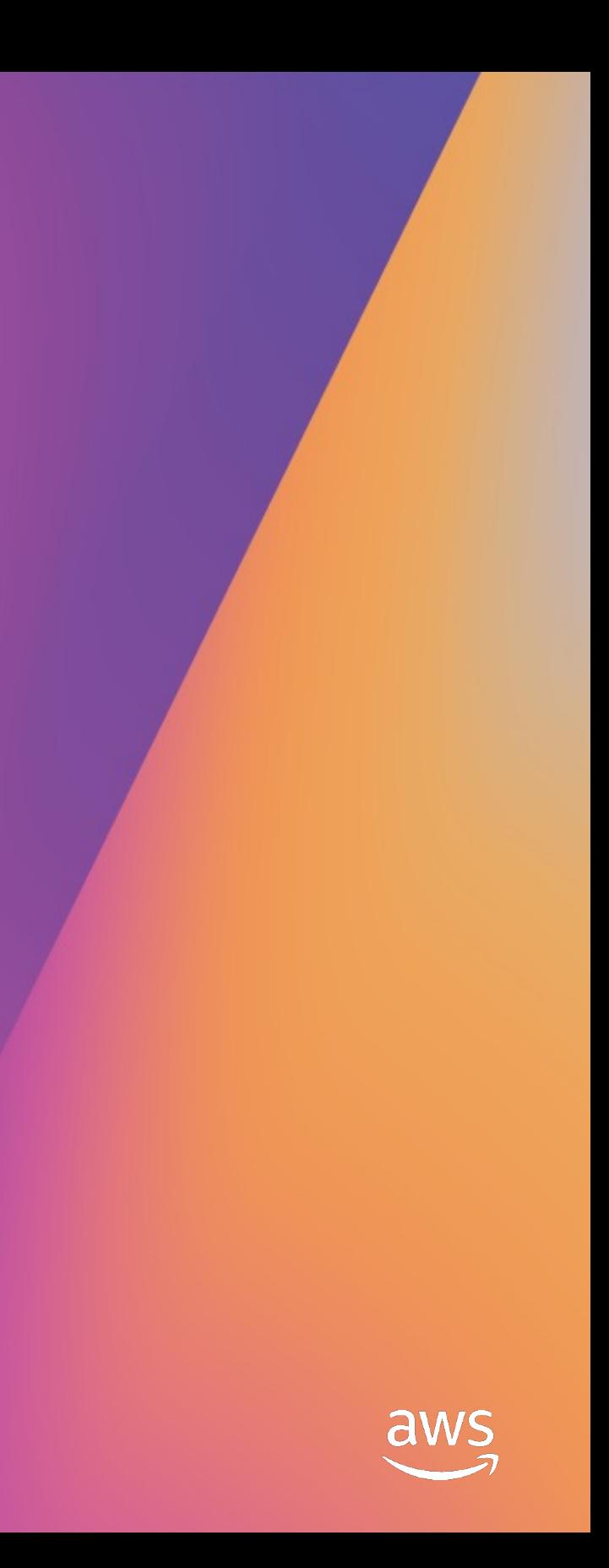

# SANS incident handling 101

- Preparation
- Identification
- Containment
- Eradication
- Recovery
- Lessons learned

# Ten places your security group should spend time

- 1. Accurate account info
- 2. Use MFA
- 3. No hard-coding secrets
- 4. Limit security groups
- 5. Intentional data policies
- 6. Centralize AWS CloudTrail logs
- 7. Validate IAM roles
- 8. Take action on GuardDuty findings
- 9. Rotate your keys
- 10. Being involved in dev cycle

# Preparation

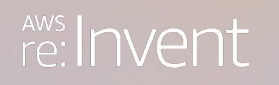

© 2019, Amazon Web Services, Inc. or its affiliates. All rights reserved.

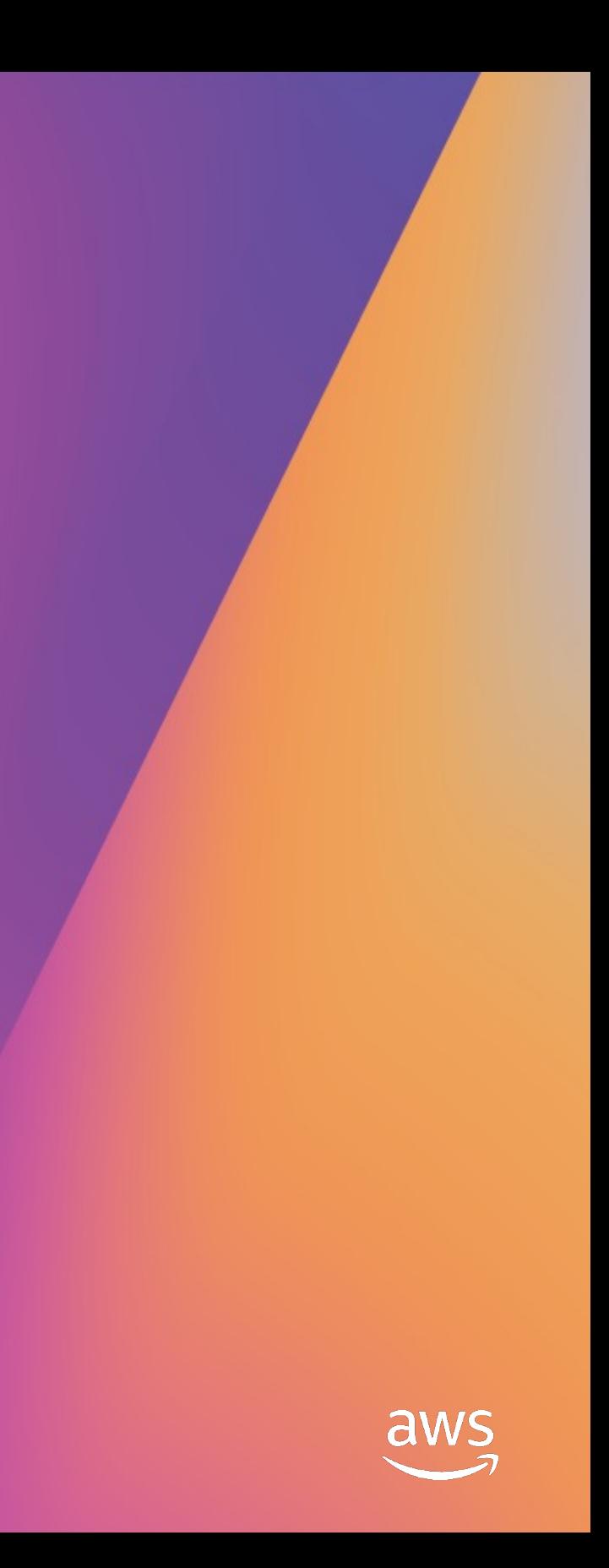

### Preparation

- AWS CloudTrail
- Amazon GuardDuty
- Inventory
- Vulnerability detection
- AWS Support

### Centralized AWS CloudTrail

- CloudTrail deployed via CFT in all accounts
- Events written to one bucket per payer
- Dedicated logging account
- Splunk ingests the CloudTrail events

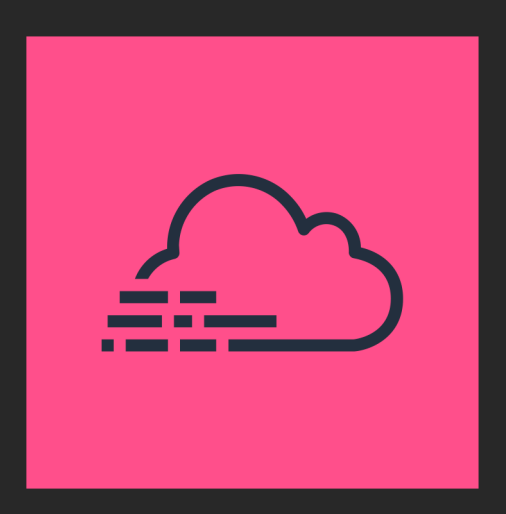

# **Scale**

- 800 AWS accounts
	- 12 organizational payers
- 8.1m CloudTrail events per hour
- 37% are management events
- 18% AssumeRole
- 10% Decrypt

# CloudTrail primer

{

```
"awsRegion": "us-east-1",
"eventName": "CreateBucket",
"eventSource": "s3.amazonaws.com",
"eventType": "AwsApiCall",
"requestParameters": {},
"sourceIPAddress": "192.168.357.420",
"userIdentity": {
  "accessKeyId": "ASIATFNORDFNORDAZQ",
  "accountId": "123456789012",
  "arn": "arn:aws:sts::123456789012:assumed-role/rolename/email@company.com",
                                                       CreateBucket is the action
                                                         s3 is the AWS service
                                                       Where the call came from
```
"type": "AssumedRole" }

### Who did it

The type of identity

### Centralized Amazon GuardDuty

- All GuardDuty findings fed to centralized account
- Amazon CloudWatch Events triggers a push to Splunk via HTTP event collector (HEC)
- Caveat: Must be done in all regions

Sample Code: https://github.com/turnerlabs/aws-guardduty-enterprise

# How does GuardDuty work ?

- Baselines accounts
- 30-day learning period
- Leverages AWS internal "threat lists," Proofpoint & CrowdStrike
- You can add your own set of trusted and bad actor IPs

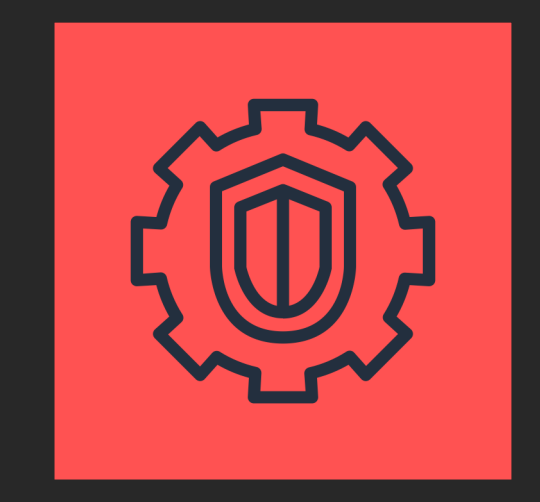

index=guardduty

- dedup id
- stats count by detail.type

### GuardDuty: Event summary

- 79% are PortProbeUnprotectedPort
- 4% are unusual IAM recon activity
- 2.5% are logins from unusual IP addresses

# Inventory (Antiope)

- Lots of accounts and lots of regions makes for a big haystack
- Enterprise tools are expensive
- Requirement to track cross-account trust relationships
- Search engine to help find gaping security holes
- Opensource
- Pronounced An-Tie-Oh-Pee

https://github.com/turnerlabs/antiope

# What Antiope collects

- Amazon EC2 instances
- Security groups
- Elastic network interfaces
- Amazon Route 53 domains
- Route 53 zones
- Amazon Elasticsearch Service (Amazon ES)
- Amazon Elastic Container Service (Amazon ECS) tasks & clusters
- Amazon Elastic Container Registry (Amazon ECR) repos
- Amazon CloudFront
- AWS CloudFormation
- AMIs
- VPCs, VPN & direct connect
- AWS Identity and Access Management (IAM) roles & users
- AWS Lambda & Lambda layers
- Trusted advisor
- Support cases

# **CloudSploit**

- Open Source Cloud Vulnerability Scanner
- WarnerMedia executes across all accounts hourly
- Integrated to Antiope
- Security issues presented to account owners via Scorecards (Excel)
- Paid versions available

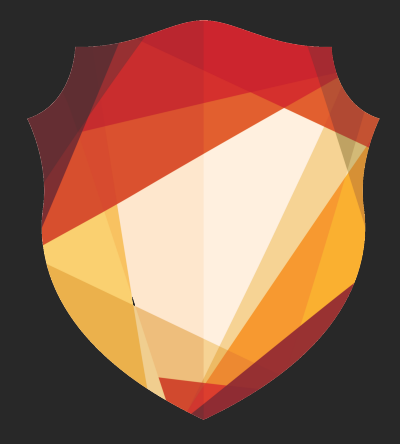

### PSA: Set your security contact

- My new goal is to find account compromise before AWS does
- But if I don't, AWS Abuse team or technical account manager (TAM) will be reaching out
- Set the account security contact to your SOC or IR

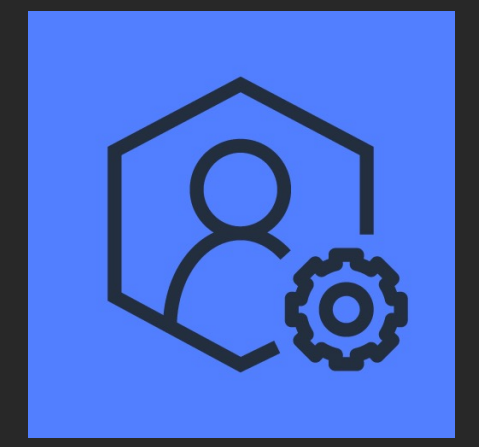

# Identification

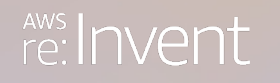

© 2019, Amazon Web Services, Inc. or its affiliates. All rights reserved.

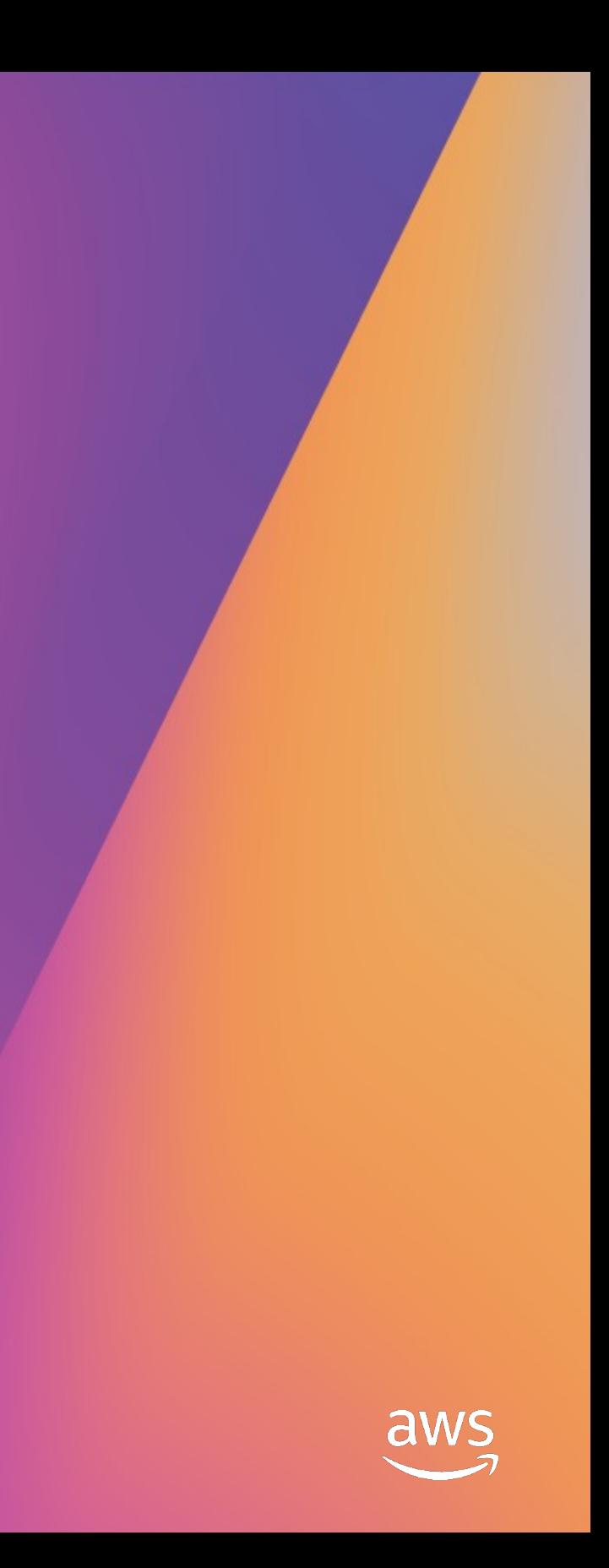

# **Alternate session title: So now I** have three billion compressed json blobs in S3. What's next?

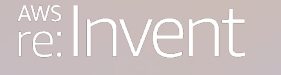

© 2019, Amazon Web Services, Inc. or its affiliates. All rights reserved.

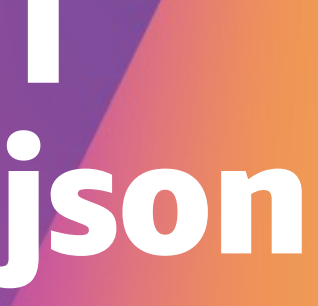

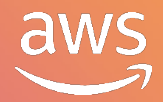

# Identification strategy

- CloudTrail to detect events we know are bad
- GuardDuty to correlate events in CloudTrail
- GuardDuty to find events in VPCFlow logs & DNS logs we can't see
- CloudSploit for misconfigured resources
- Antiope to manage, AWS accounts find where a resource is

# CloudTrail - IAM Login with no MFA

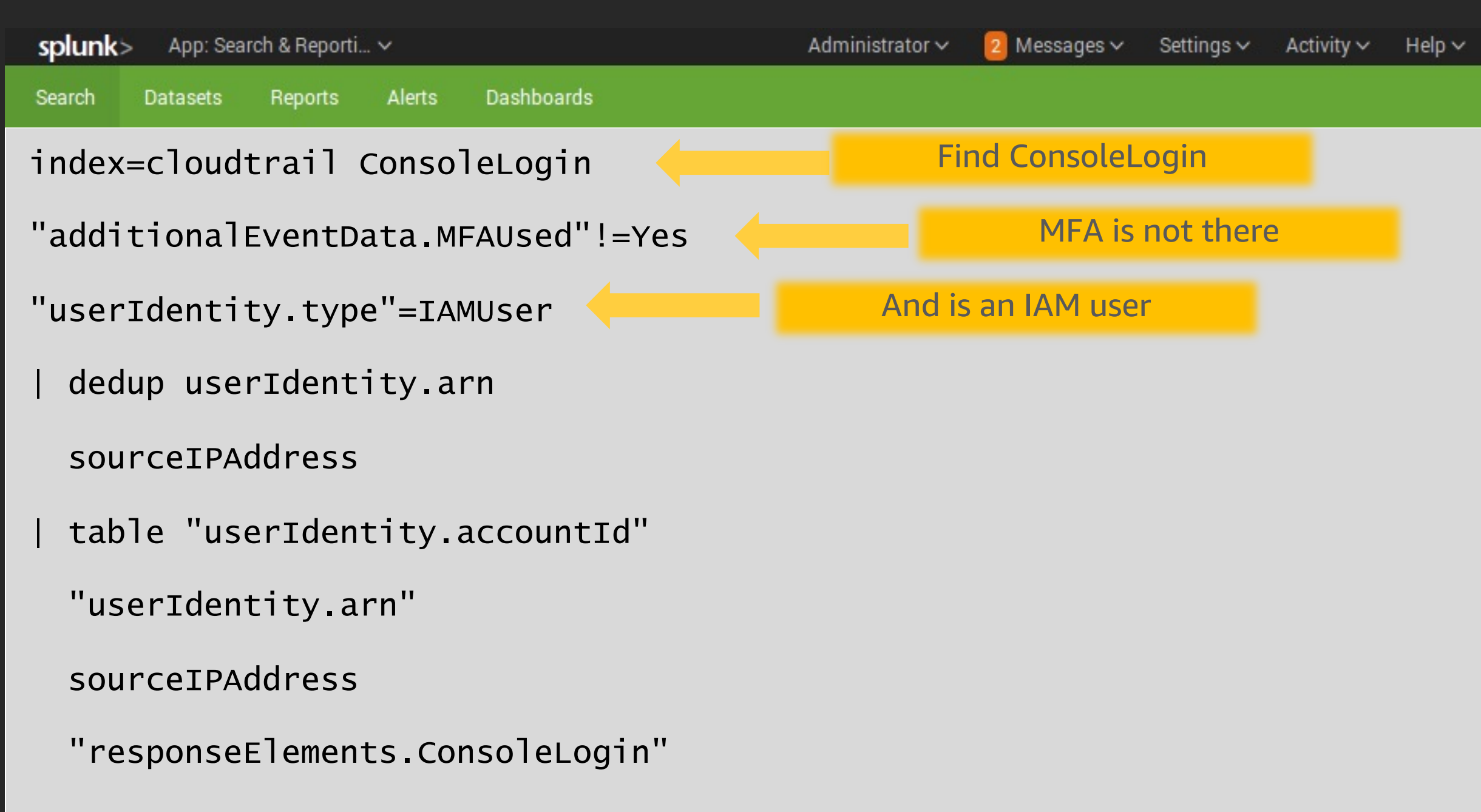

Find

### Search & Reporting

```
splunk>
        App: Search & Reporti... ~
                                                             2 Messages \veeAdministrator \simSettings \veeActivity \veeDashboards
Search
               Reports
                      Alerts
       Datasets
index=cloudtrail ConsoleLogin "userIdentity.type"=IAMUser
"additionalEventData.MFAUsed"!=Yes 
| dedup userIdentity.arn sourceIPAddress 
 | iplocation sourceIPAddress
                                                          Process sourceIPAddress
                                                           Exclude United States| search Country!="United States"
| table "userIdentity.accountId"
  "userIdentity.arn" 
  sourceIPAddress, City, Country
  "responseElements.ConsoleLogin"
```
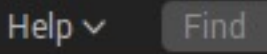

### Search & Reporting

# CloudTrail: Add IAM login locations

### CloudTrail: Expensive Amazon EC2 detection

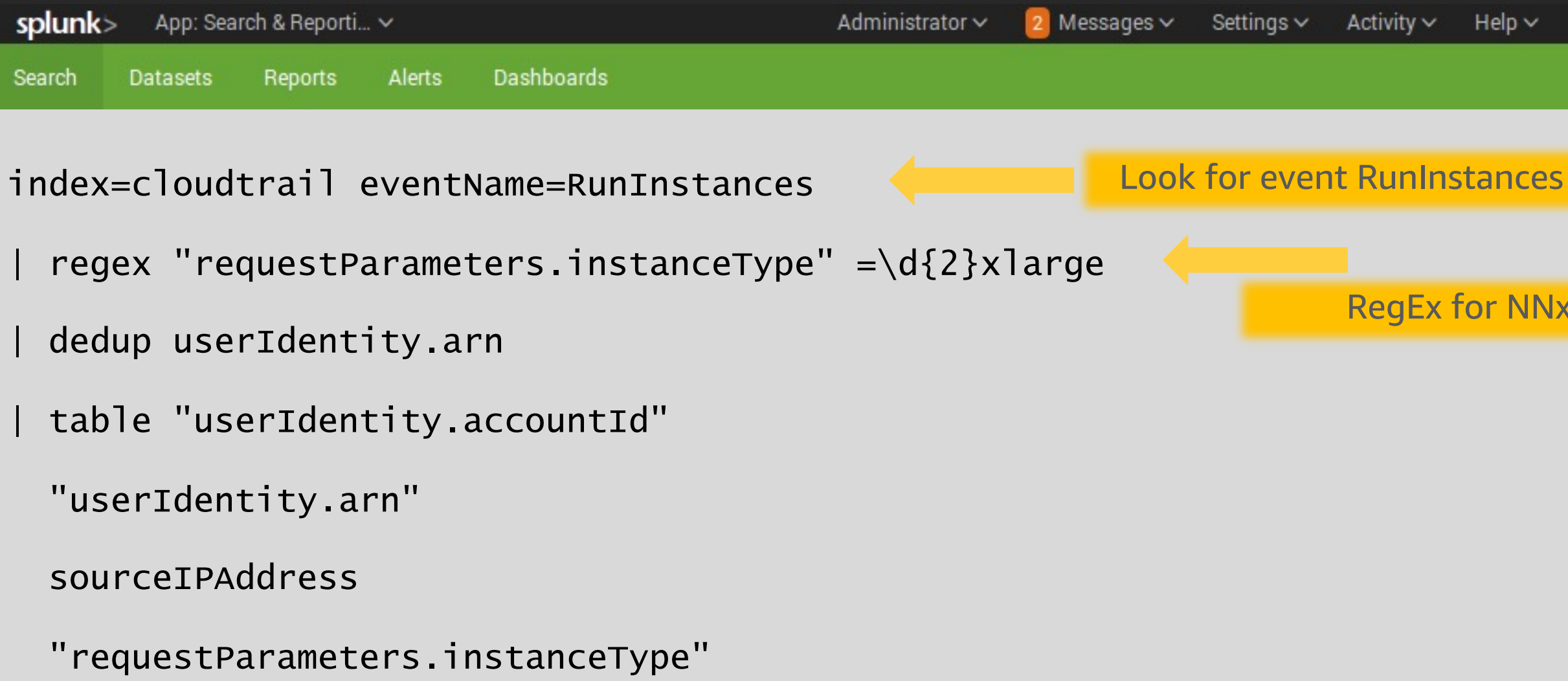

Find  $\text{Help} \vee$ 

### Search & Reporting

### RegEx for NNxlarge

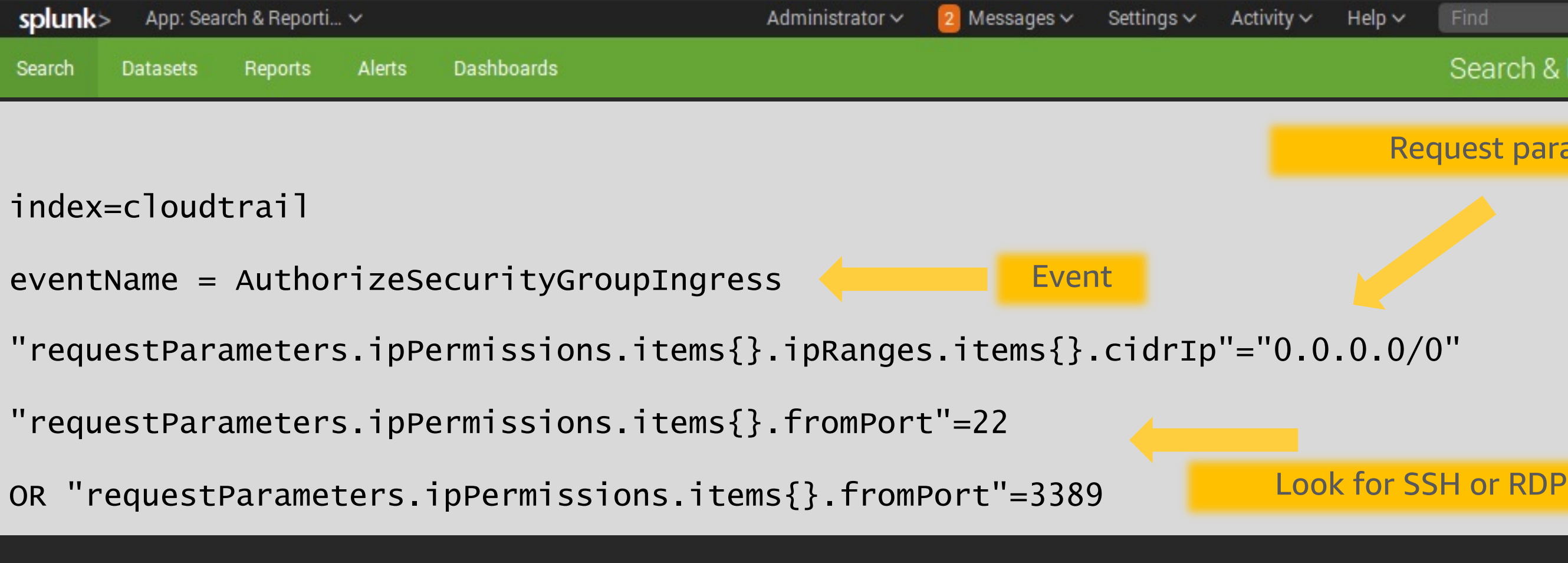

### Search & Reporting

# CloudTrail: Open security groups

### Request params

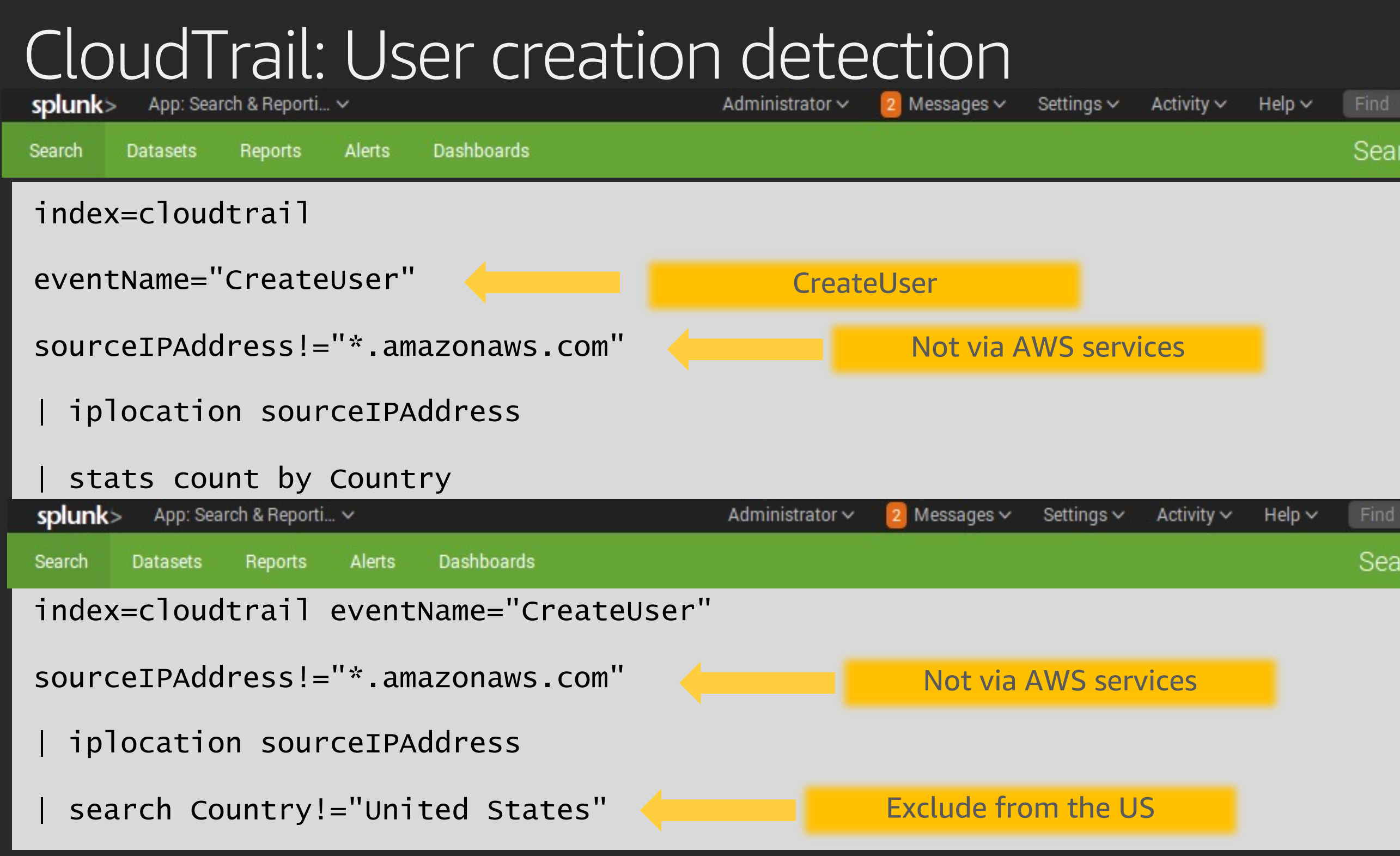

### Search & Reporting

### Search & Reporting

# Detection Catalog: CloudTrail Events

- DeleteTrail
- StopLogging
- UpdateTrail
- AuthorizeSecurityGroupEgress
- AttachInternetGateway
- AttachNetworkInterface\*

- CreateClientVpnEndpoint
- DeleteDetector
- DeleteMembers
- DisassociateFromMasterAccount
- DisassociateMembers
- StopMonitoringMembers

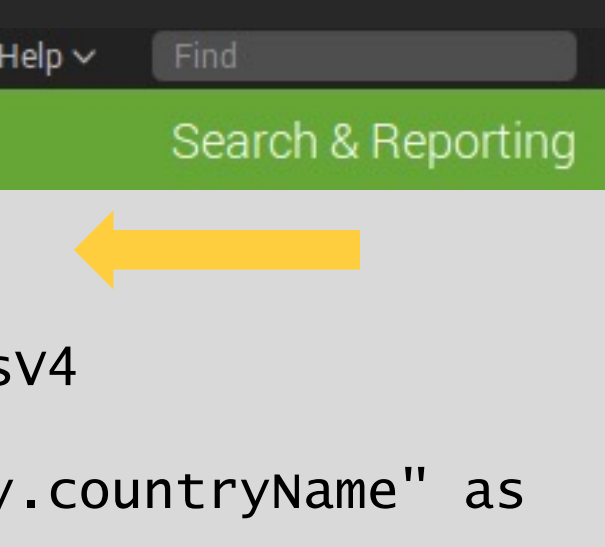

### tyName" as City

### I rename "as Org

### essV4" as IPAddr

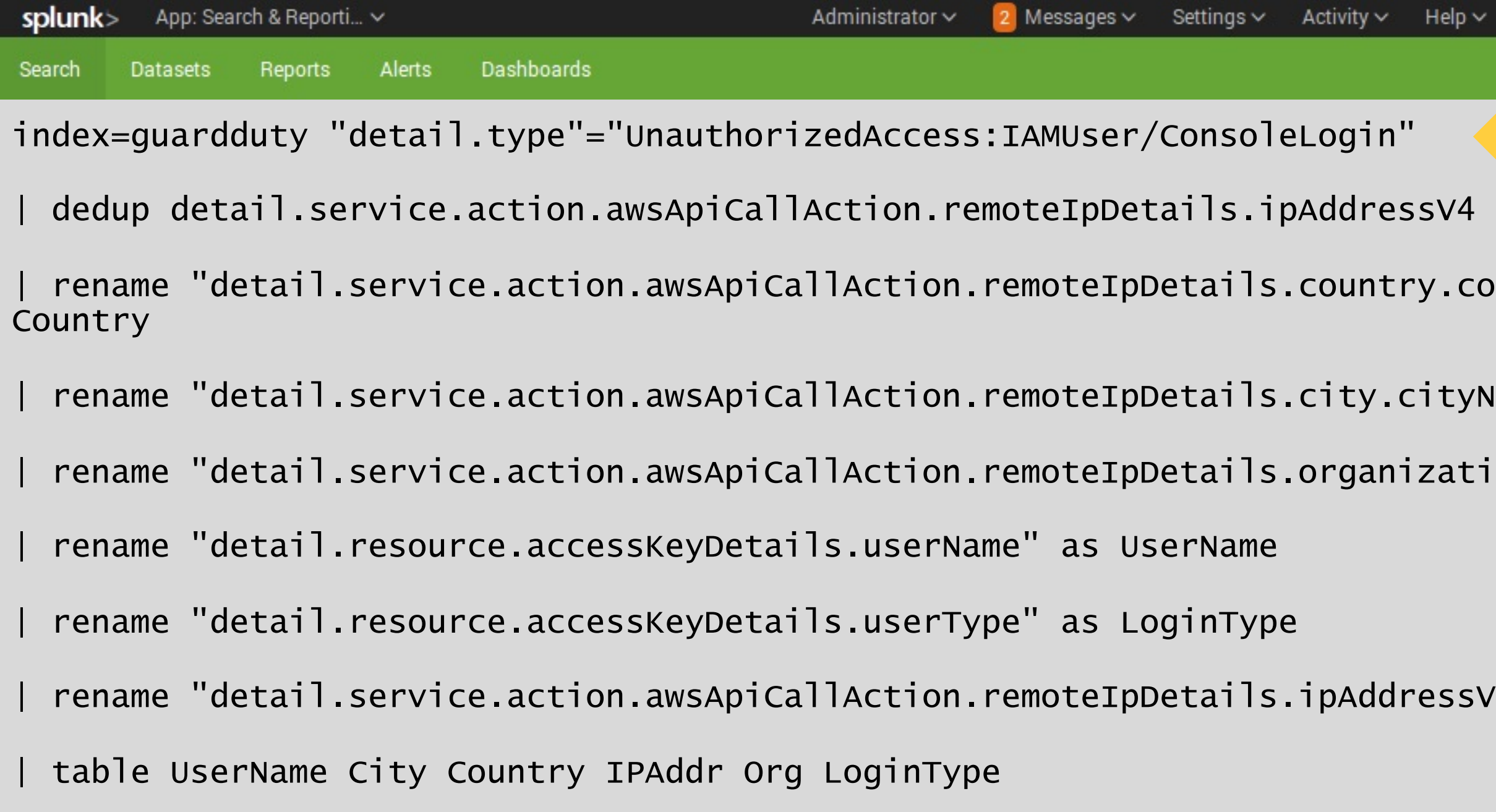

# GuardDuty: Logins from new IP addresses

# GuardDuty: Login from new IP addresses results

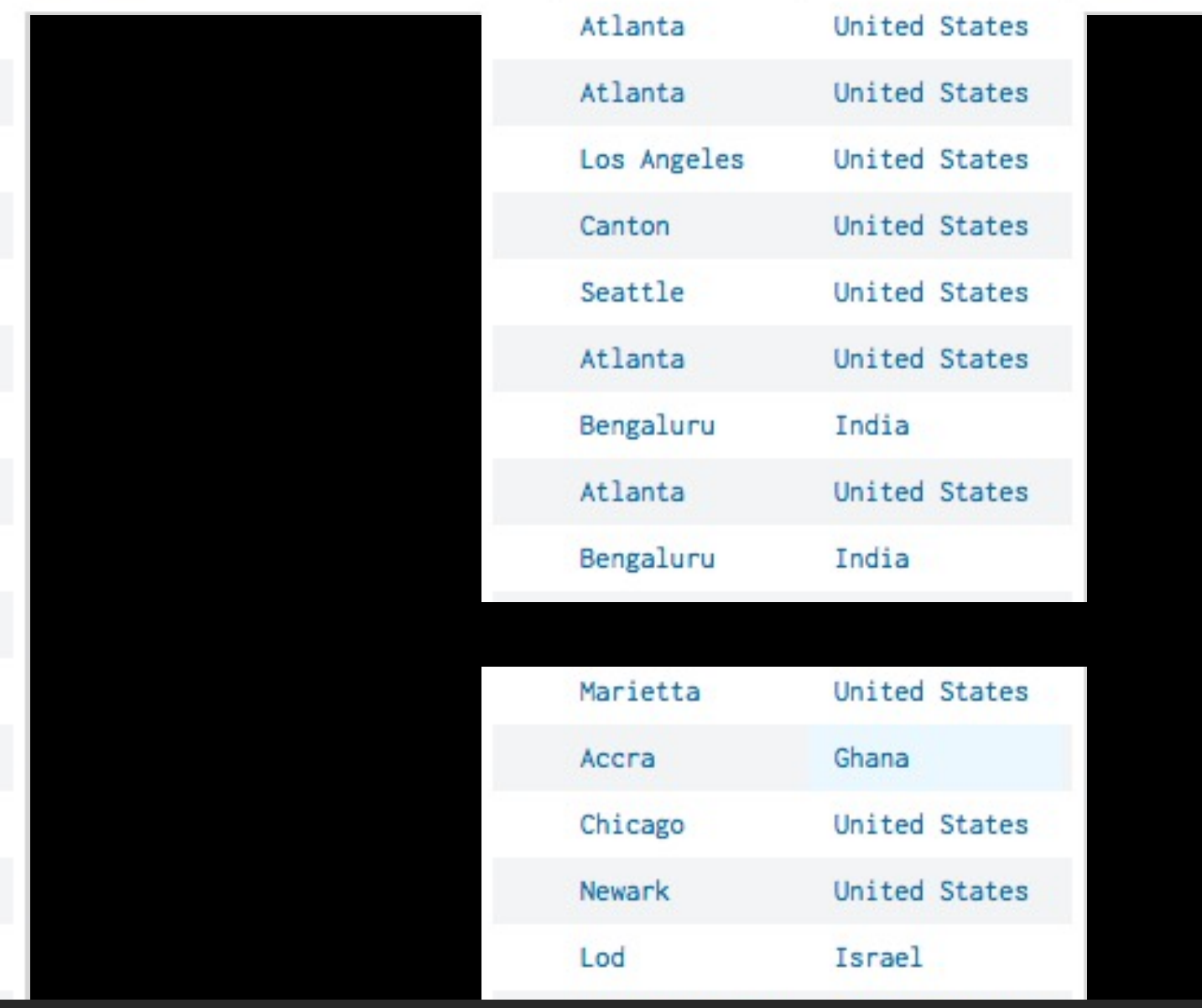

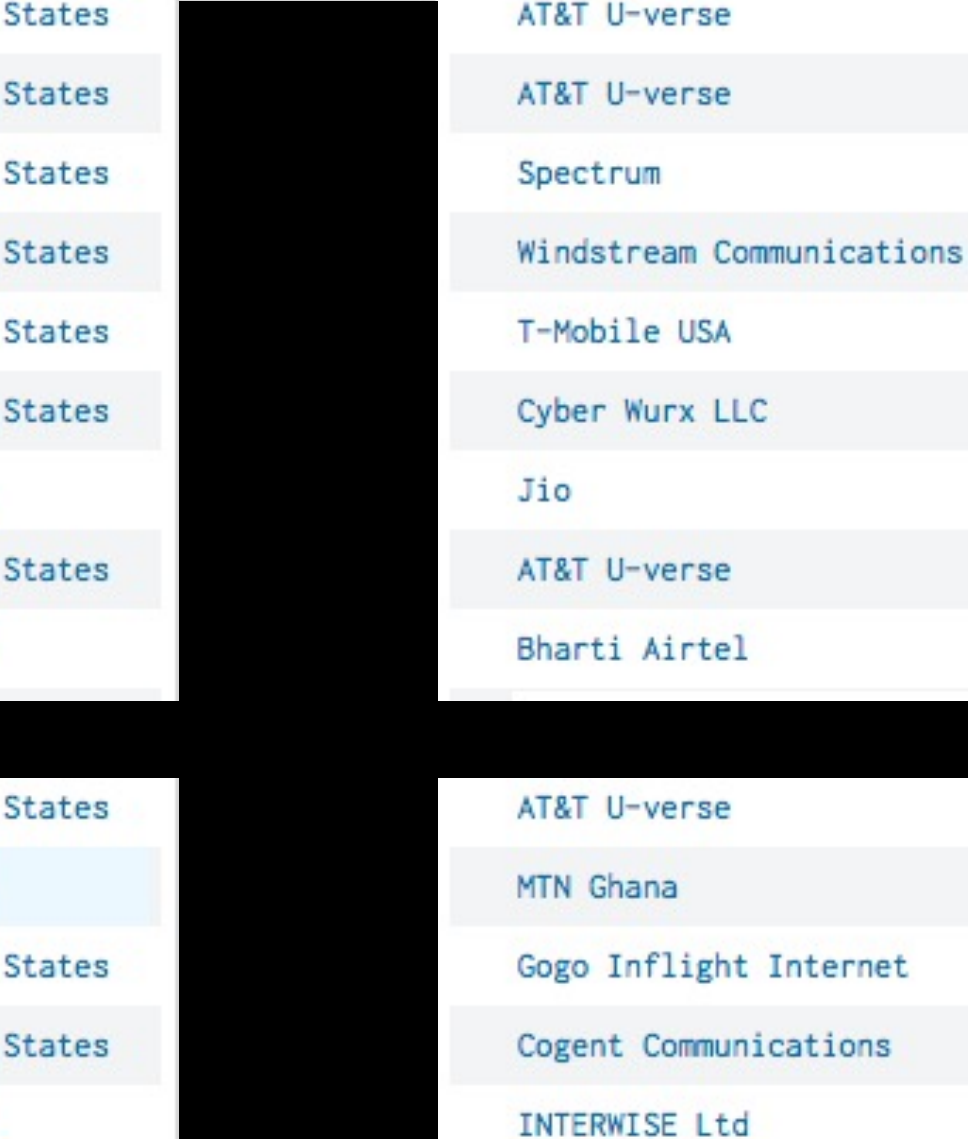

- AssumedRole
- AssumedRole
- **IAMUser**
- AssumedRole
- AssumedRole
- AssumedRole
- AssumedRole
- AssumedRole
- AssumedRole
- AssumedRole
- **IAMUser**
- AssumedRole
- **IAMUser**
- **IAMUser**

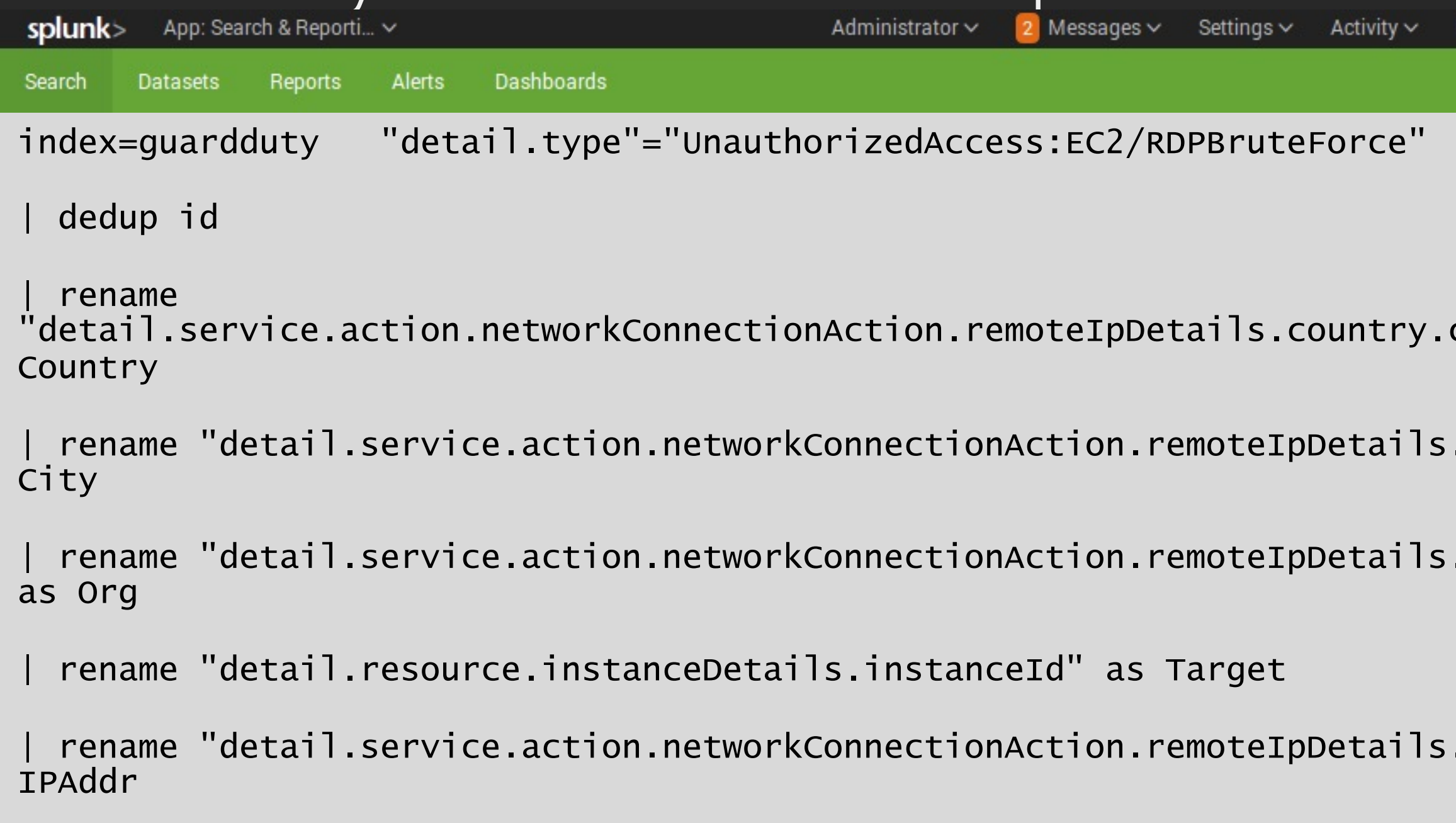

| table City Country IPAddr Org Target

### .ipAddressV4" as

### .organization.org"

### .city.cityName" as

### countryName" as

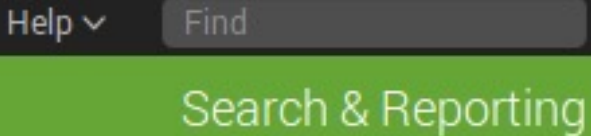

### GuardDuty: RDP brute force report

### GuardDuty: RDP brute force results

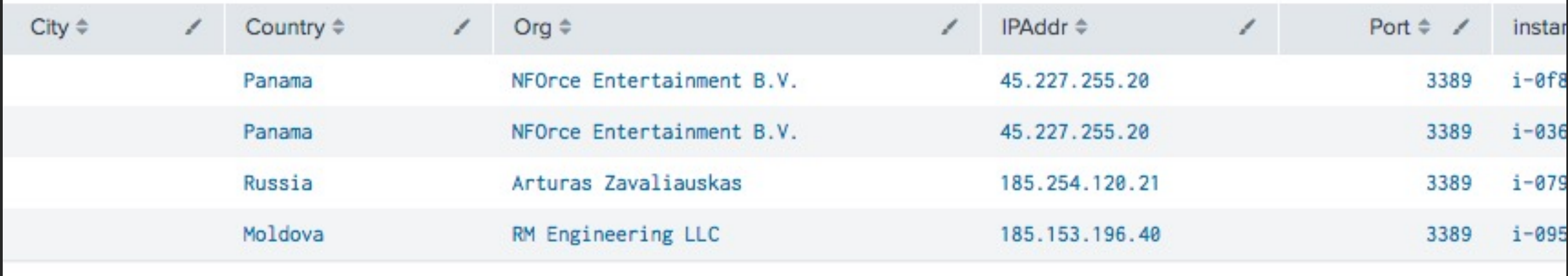

This is the difference between: "Hey you have misconfigured your security group" and "Hey, you're under attack"

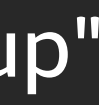

### Antiope: Public ElasticSearch cluster

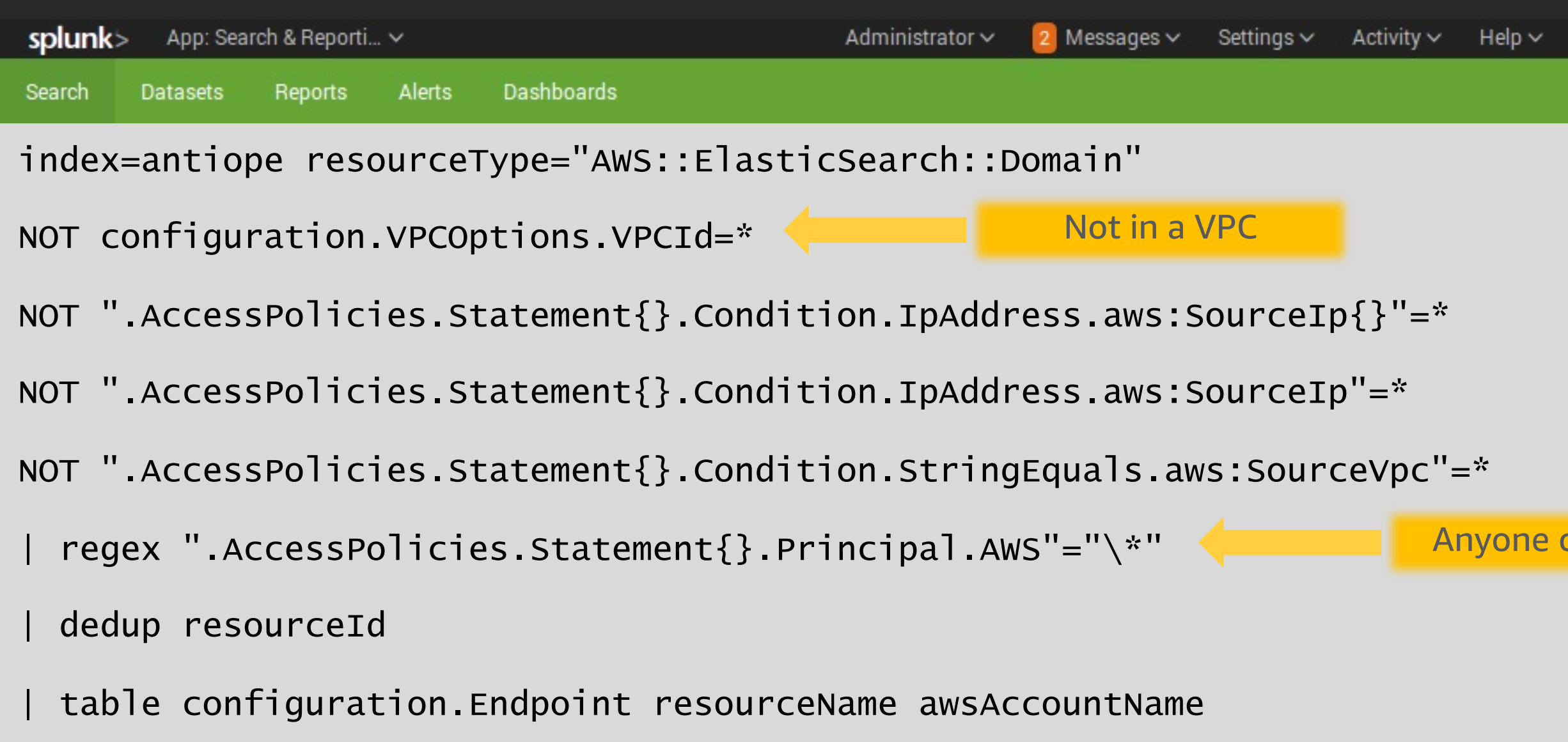

Find

### Search & Reporting

### Anyone can access

# Antiope: Support cases

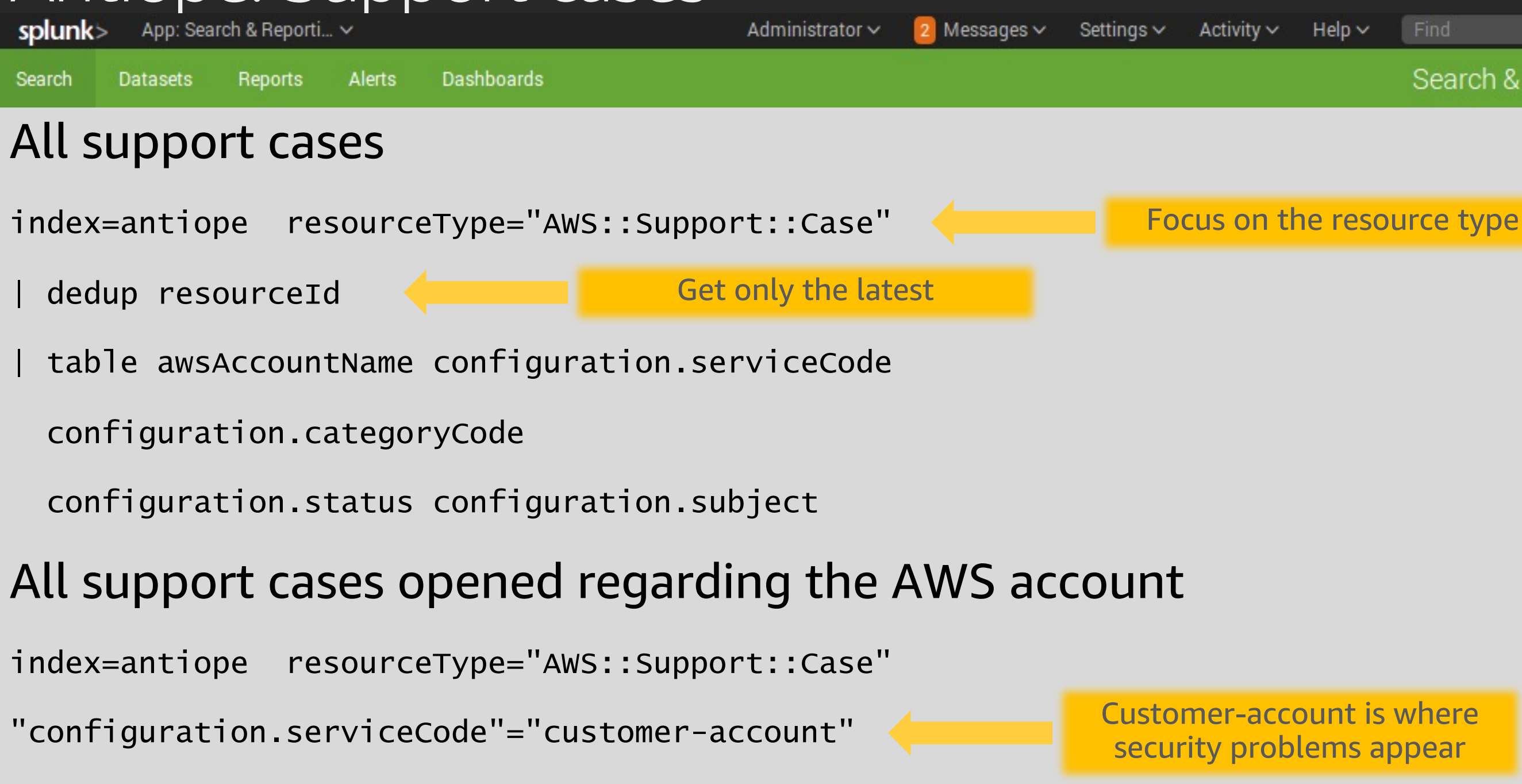

| dedup resourceId

Find

### Search & Reporting

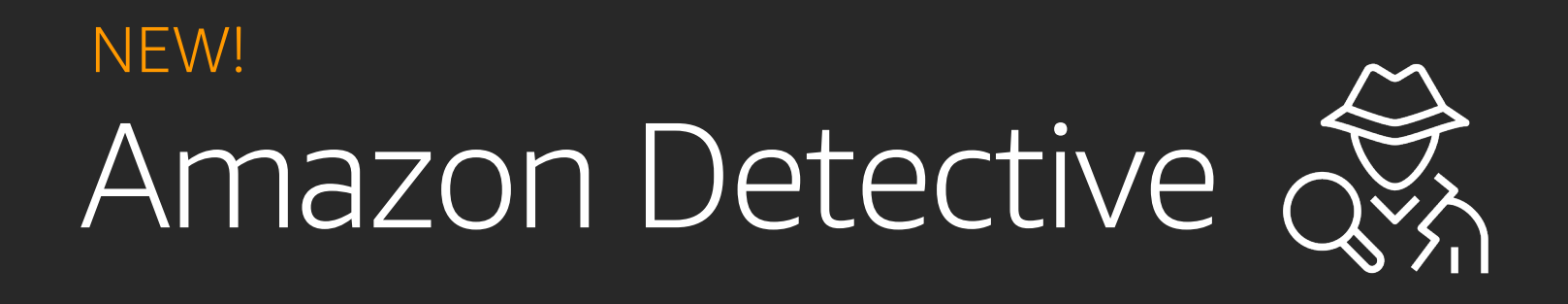

Quickly analyze, investigate, and identify the root cause of security issues

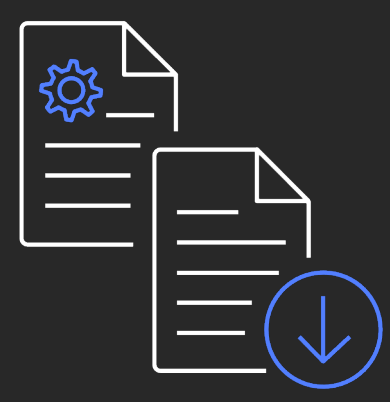

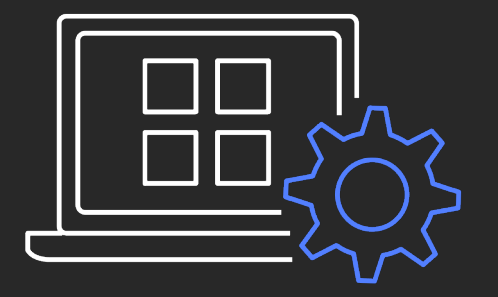

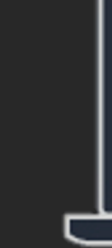

Built-in data collection

Automated analysis **Visual insights** 

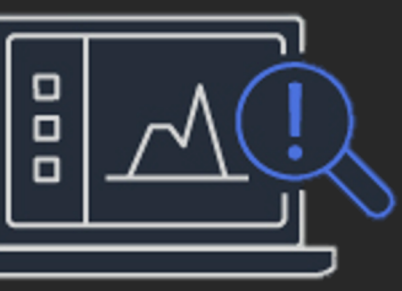

# Containment, eradication, & recovery

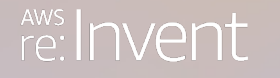

© 2019, Amazon Web Services, Inc. or its affiliates. All rights reserved.

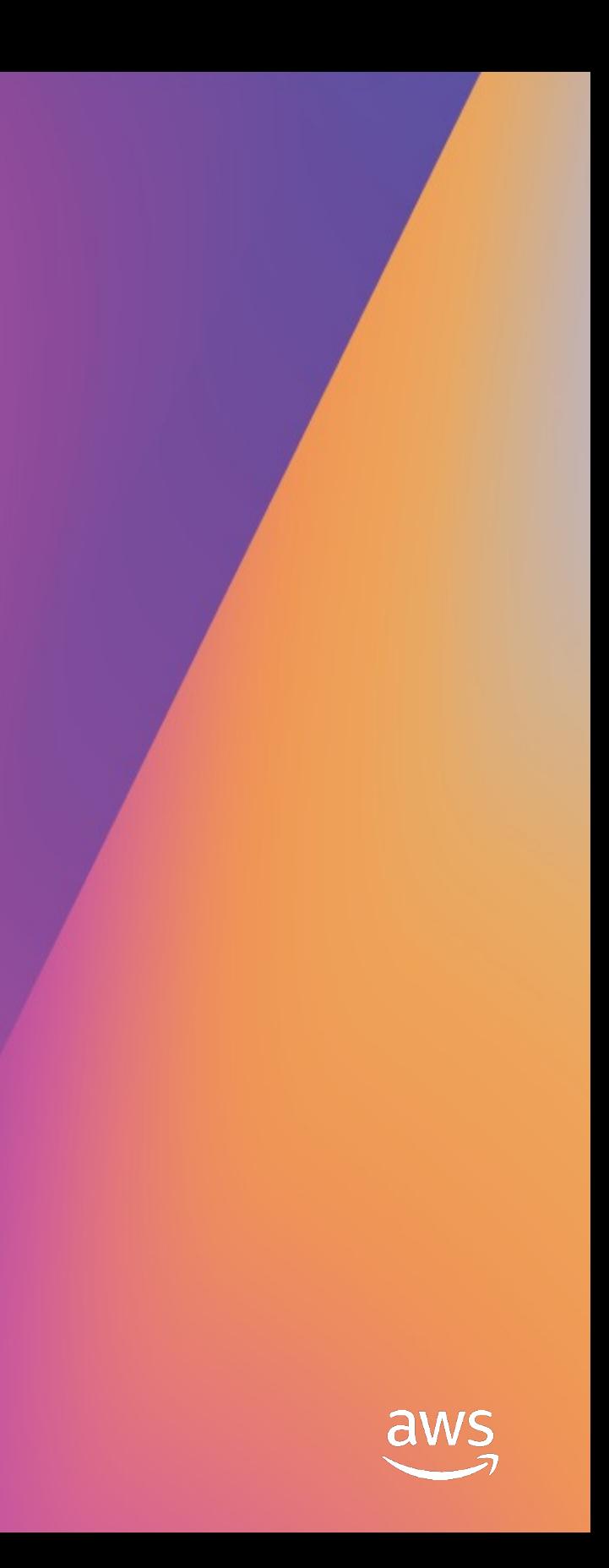

### Containment, eradication & recovery

- Review CloudTrail
- What user did it?
- Rotate password & access key
- What else did they do?

### CloudTrail is an effective tool for account compromise analysis

### Containment, eradication & recovery

- Isolate instances with pre-built IR security groups
- Leverage tools for instance forensics
	- ssm-acquire can be fully automated
	- Threat Response and Margarita Shotgun are good too
- https://forensicate.cloud/ for more resources

# Enterprise support value

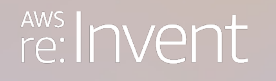

© 2019, Amazon Web Services, Inc. or its affiliates. All rights reserved.

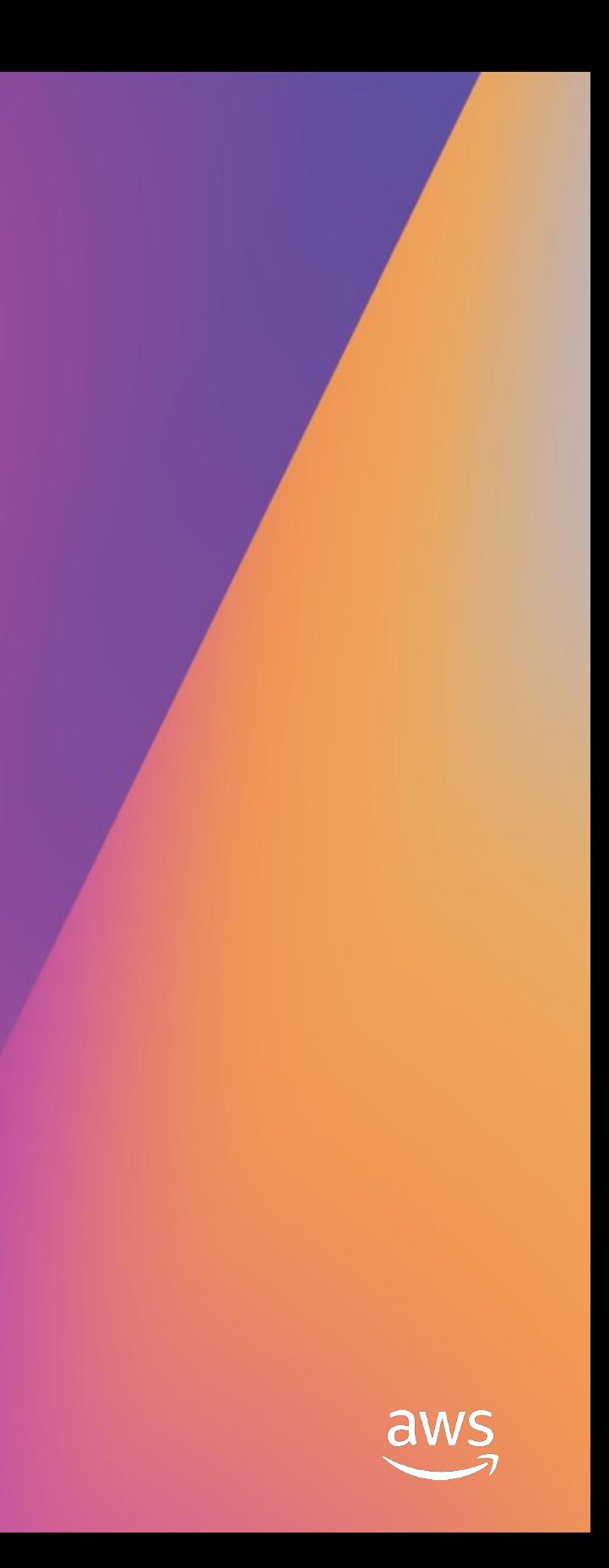

### AWS enterprise support

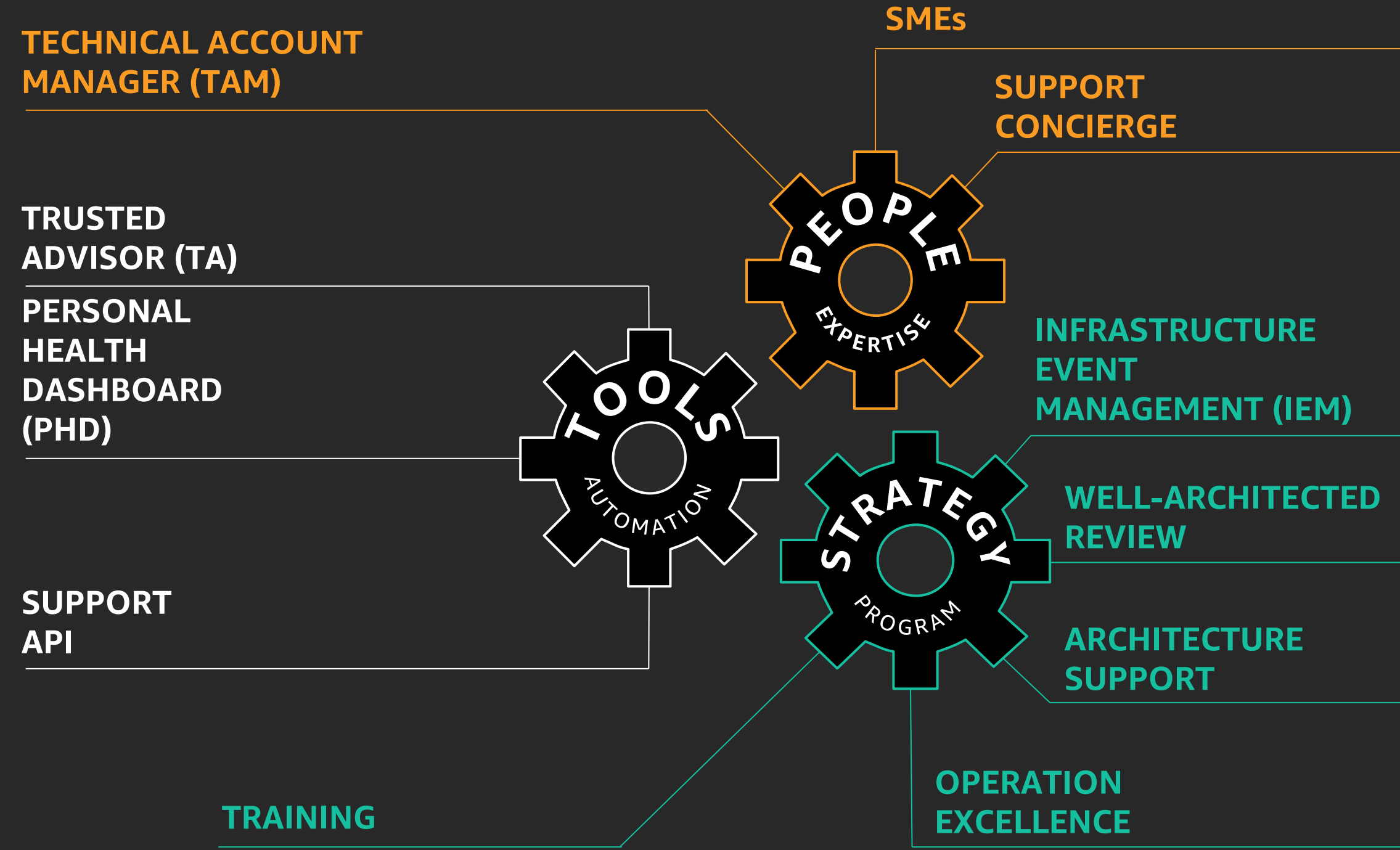

Proactive

Incident management

**Operational** 

Redesign

Alert on security issues & remediate them

Design Deliver customized training & help architectural decision

Provide timely support by working with AWS service teams

Operational Help optimize & recommend ways to use services more efficiently<br>excellence

Enhance the architecture using upcoming features

### Enterprise support value to security teams

### Links

GuardDuty deployment https://github.com/turnerlabs/aws-guardduty-enterprise Antiope https://github.com/turnerlabs/antiope ssm-acquire https://github.com/mozilla/ssm-acquire **CloudSploit** https://github.com/cloudsploit/scans Splunk queries https://www.chrisfarris.com/post/reinvent2019-sec339/ EC2 DFIR https://forensicate.cloud/

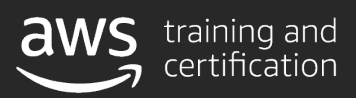

30+ free digital courses cover topics related to cloud security, including Introduction to Amazon GuardDuty and Deep Dive on Container Security

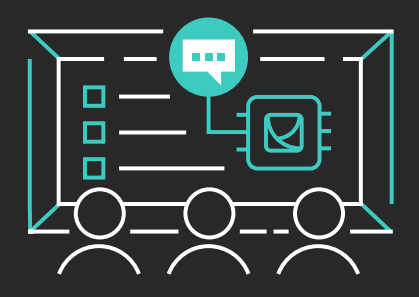

# Learn security with AWS Training and Certification

Visit aws.amazon.com/training/paths-specialty/

Classroom offerings, like AWS Security Engineering on AWS, feature AWS expert instructors and hands-on activities

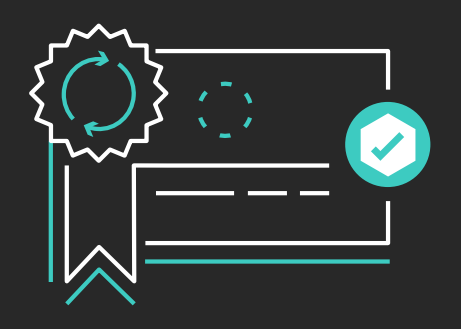

Validate expertise with the AWS Certified Security - Specialty exam

Resources created by the experts at AWS to help you build and validate cloud security skills

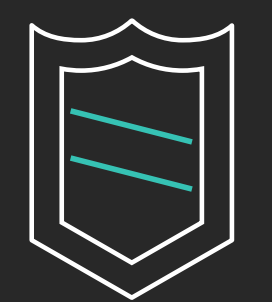

# Thank you!

© 2019, Amazon Web Services, Inc. or its affiliates. All rights reserved.

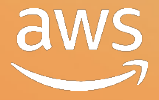

### Chris Farris

@jcfarris www.linkedin.com/in/jcfarris

### Suman Koduri

@sumankoduri www.linkedin.com/in/sumankoduri/

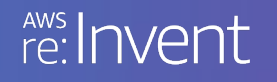

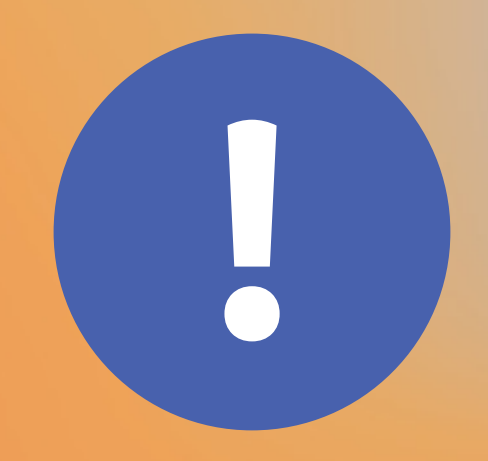

# Please complete the session<br>survey in the mobile app.

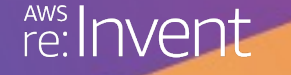

© 2019, Amazon Web Services, Inc. or its affiliates. All rights reserved.

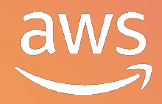